# Intro to Multithreading

Ryan Eberhardt and Armin Namavari May 5, 2020

# Class logistics

- Fill out weekly survey by Wednesday night
- First project (mini GDB) is out
	- You'll be free to work with a partner!
	- We'll have some way for you to find someone to work with if you'd like (suggestions welcome)
	- $\bullet$  This is going to be a very systems-y project  $-$  you'll be dealing with registers, assembly, multiprocessing etc. so get ready for that!
	- $\bullet$  It's going to be like trace but even more fun :  $\land$ )
- ! By this Sunday, aim to complete Milestone 4

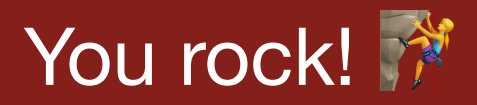

- Our journey so far
	- Learned a new model for managing memory safety
	- Met new, explicit types for the purposes of handling nulls and errors
	- Worked with a new alternative to inheritance in object-oriented programming
	- Implemented generic container types
	- Used with heap-allocated memory and reference-counted pointers
	- Battled a lot of compiler errors (and hopefully learned from them!)
	- Learned about ways to safely use constructs such as fork, pipes, and signals

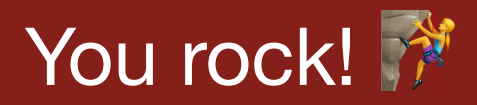

- The journey ahead
	- Next two weeks: how to do safe multithreading
	- Week 7: asynchronous programming
	- Week 8: robustness in networked services
	- Week 9: looking back and looking around
	- Week 10: case studies and quest lectures

# Plan for Today

- Revisit discussion of Google Chrome
- Introduce multithreading in Rust
- If time permits: introduce locks/mutexes

# Google Chrome

# Considerations when designing a browser

- **Speed** 
	- Typically faster to share memory and to use lightweight synchronization primitives
- Memory usage
	- Processes use more memory
- Battery/CPU usage
	- Threads incur less context switching overhead
- Ease of development
	- Communication is WAY easier using threads
	- ! (That being said, bugs caused by multithreading are extremely hard to track down)
- Security, stability
	- Multiprocessing provides isolation. Multithreading does not.

#### Modern browsers are essentially operating systems

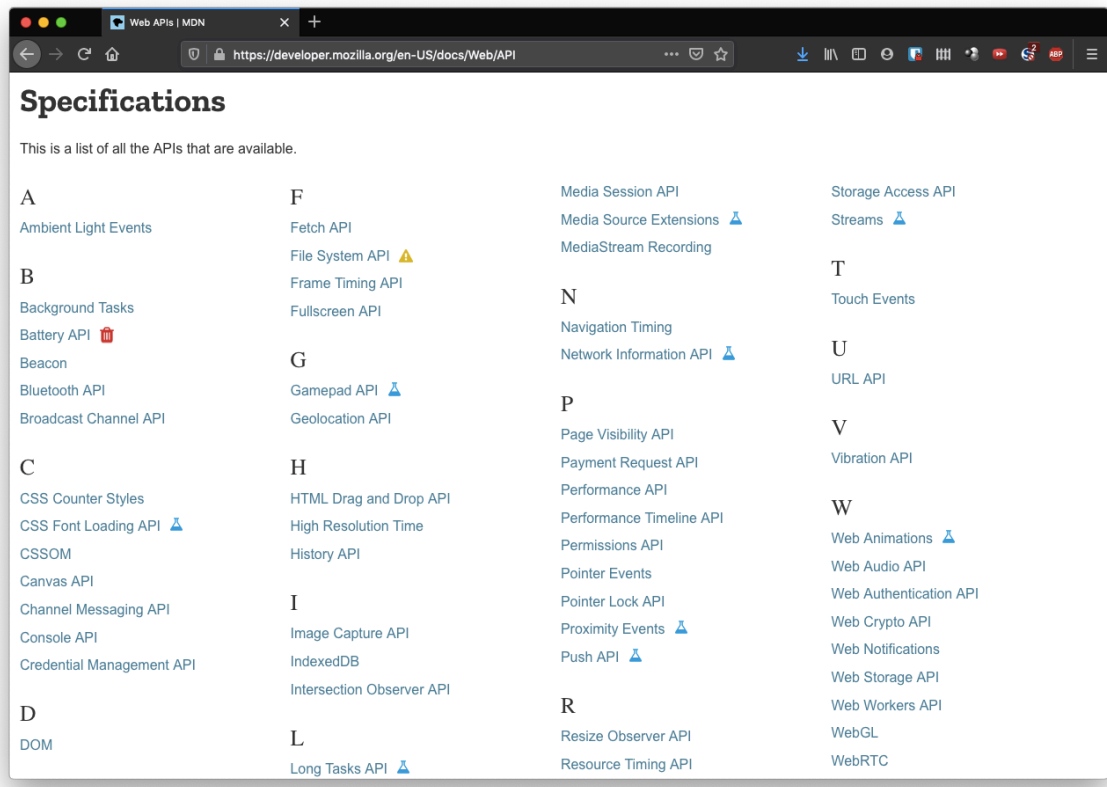

#### <https://developer.mozilla.org/en-US/docs/Web/API>

#### Modern browsers are essentially operating systems

- Storage APIs
- **Concurrency APIs**
- ! Hardware APIs (e.g. communicate with MIDI devices, even GPU)
- Run assembly
- Run Windows 95:<https://win95.ajf.me/>

# Motivation for Chrome

*It's nearly impossible to build a rendering engine that never crashes or hangs. It's also nearly impossible to build a rendering engine that is perfectly secure.* 

*In some ways, the state of web browsers around 2006 was like that of the single-user, cooperatively multi-tasked operating systems of the past. As a misbehaving application in such an operating system could take down the entire system, so could a misbehaving web page in a web browser. All it took is one browser or plug-in bug to bring down the entire browser and all of the currently running tabs.* 

*Modern operating systems are more robust because they put applications into separate processes that are walled off from one another. A crash in one application generally does not impair other applications or the integrity of the operating system, and each user's access to other users' data is restricted.*

<https://www.chromium.org/developers/design-documents/multi-process-architecture>

#### Chrome architecture

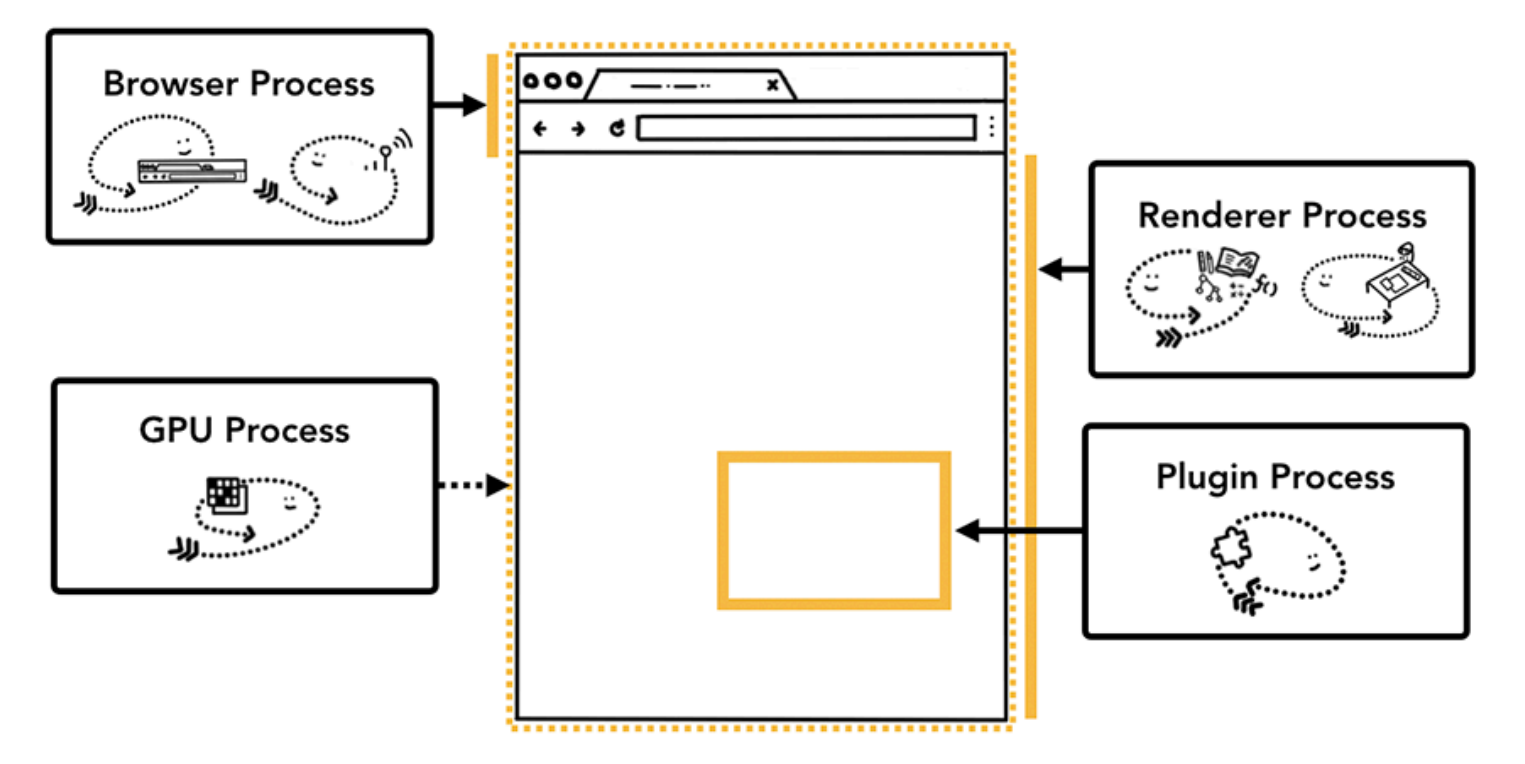

REALLY CUTE diagrams from <https://developers.google.com/web/updates/2018/09/inside-browser-part1> (great read!)

#### Chrome architecture

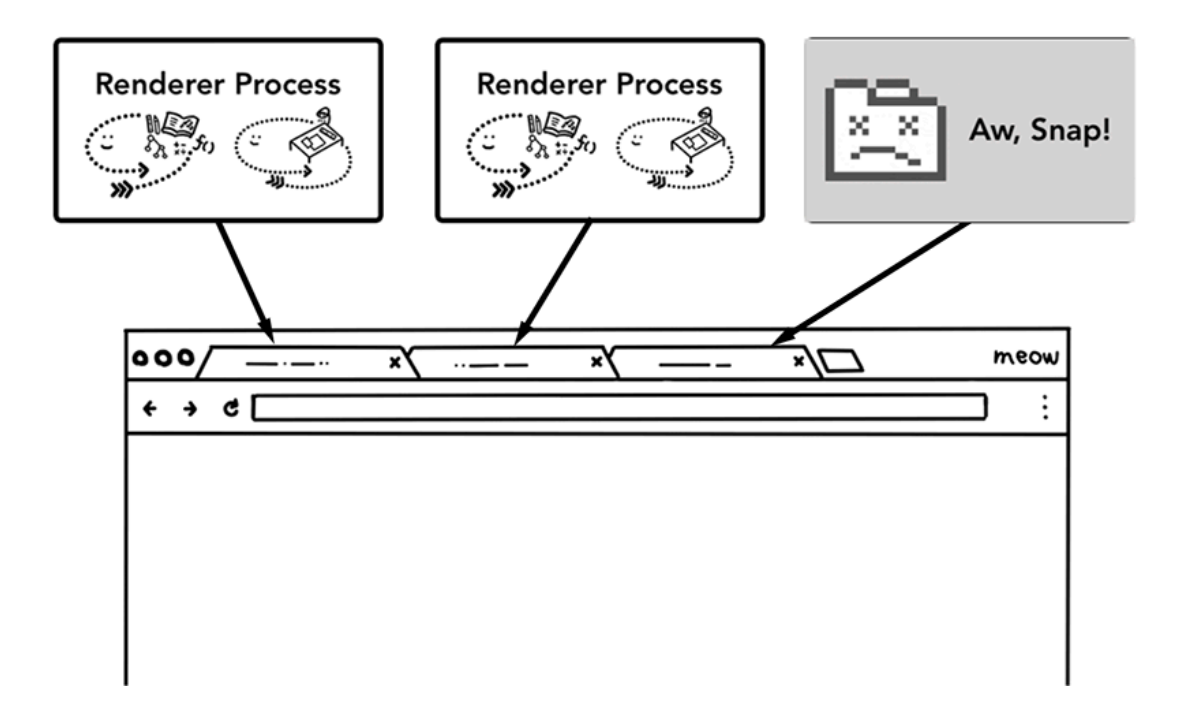

REALLY CUTE diagrams from <https://developers.google.com/web/updates/2018/09/inside-browser-part1> (great read!)

#### Chrome architecture

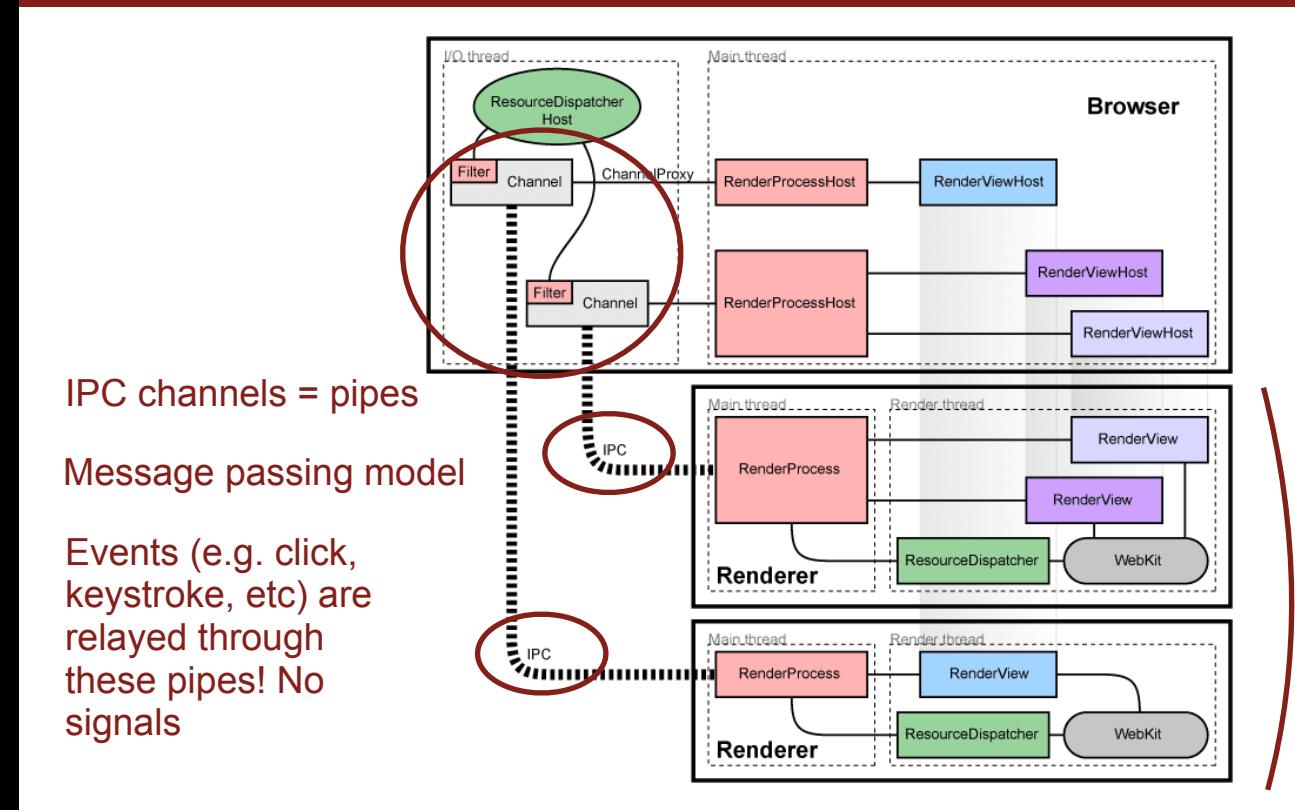

Sandboxed processes: no access to network, filesystem, etc

If there is embedded content, may use multiple threads to render that content and manage communication between frames

<https://www.chromium.org/developers/design-documents/multi-process-architecture> (slightly out of date)

# Not good enough

- What does all this work buy us?
	- Isolation between tabs
	- Isolation between (potentially malicious) websites and the host
- ! What does it *not* buy us?
	- ! Isolation between resources *within* a tab

# Not good enough

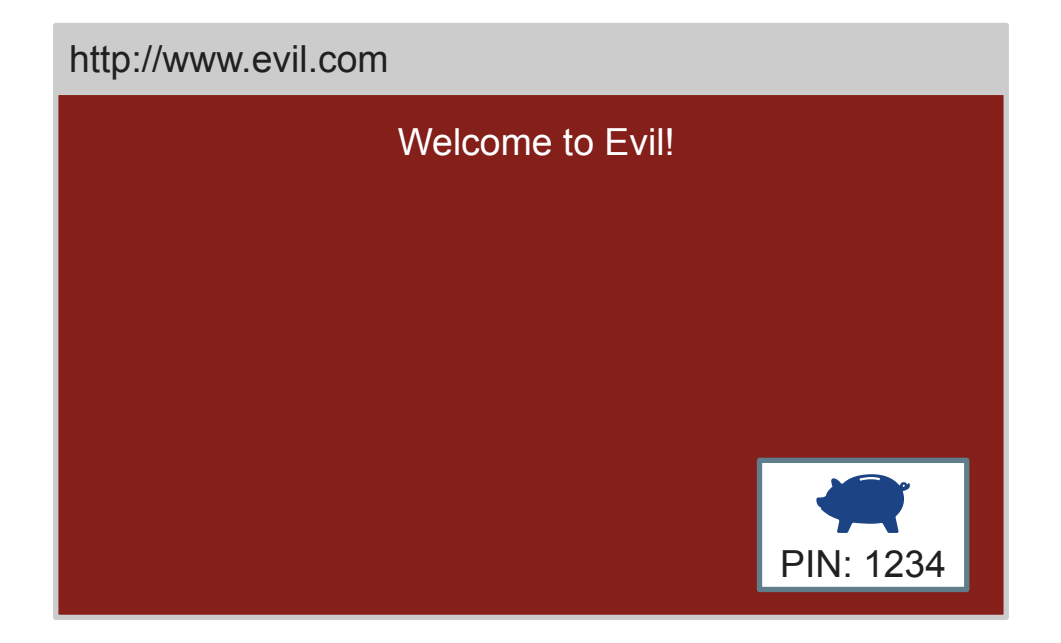

Same-origin policy: www.evil.com can embed bank.com, but cannot interact with bank.com or see its data

# Not good enough

- Site Isolation Project (2015-2019) aimed to put resources for different origins in different processes
- Extremely difficult undertaking. Cross-frame communication is common (JS postMessage API), and embedded frames need to share render buffers
	- Involved rearchitecting the most core parts of Chrome
- Became especially important in Jan 2018: Spectre and Meltdown
	- When the hardware fails to uphold its guarantees, JS can read arbitrary process memory (even kernel memory, and even if your software has no bugs)!
- Paper/video: [https://www.usenix.org/conference/usenixsecurity19/presentation/](https://www.usenix.org/conference/usenixsecurity19/presentation/reis) [reis](https://www.usenix.org/conference/usenixsecurity19/presentation/reis)

### Anatomy of a sandbox escape

- <https://blog.chromium.org/2012/05/tale-of-two-pwnies-part-1.html> (2012 but it's more accessible than some other writeups)
	- ! First exploit chains together *six bugs* to escape the sandbox
	- ! Second one uses *ten(!!)*
- [https://googleprojectzero.blogspot.com/2019/04/virtually-unlimited-memory](https://googleprojectzero.blogspot.com/2019/04/virtually-unlimited-memory-escaping.html)[escaping.html](https://googleprojectzero.blogspot.com/2019/04/virtually-unlimited-memory-escaping.html) (2019)

### More relevant reading

- How Chrome does fork():
	- <http://neugierig.org/software/chromium/notes/2011/08/zygote.html> Fun related bug report:<https://bugs.chromium.org/p/chromium/issues/detail?id=35793> *What steps will reproduce the problem?*
	- *1. Develop a webapp, use chrome's devtools, minding your own business*
	- *2. In the meantime, let chrome silently autoupdate in the background*

#### *What is the expected result?*

*Devtools continue working* 

#### *What happens instead?*

*Devtools break after refreshing the page after the autoupdate happened.*

# Multithreading

- Why is multithreading nice?
- Why is multithreading dangerous?
	- Race conditions
	- Deadlock (more on Thursday and next week)

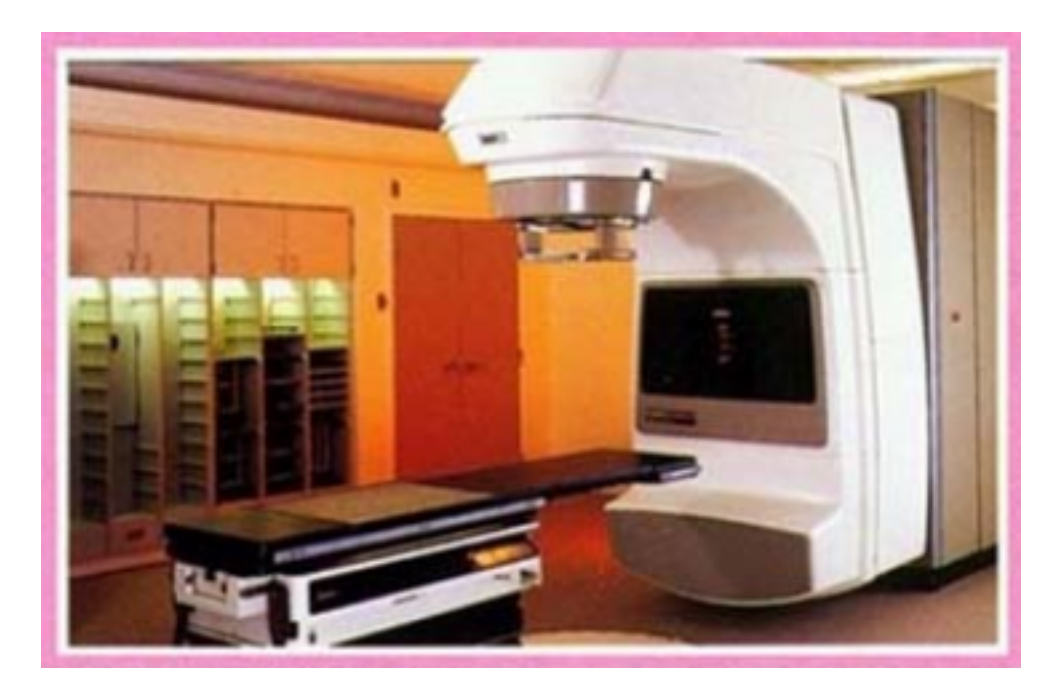

<https://hci.cs.siue.edu/NSF/Files/Semester/Week13-2/PPT-Text/Slide13.html> <https://hackaday.com/2015/10/26/killed-by-a-machine-the-therac-25/>

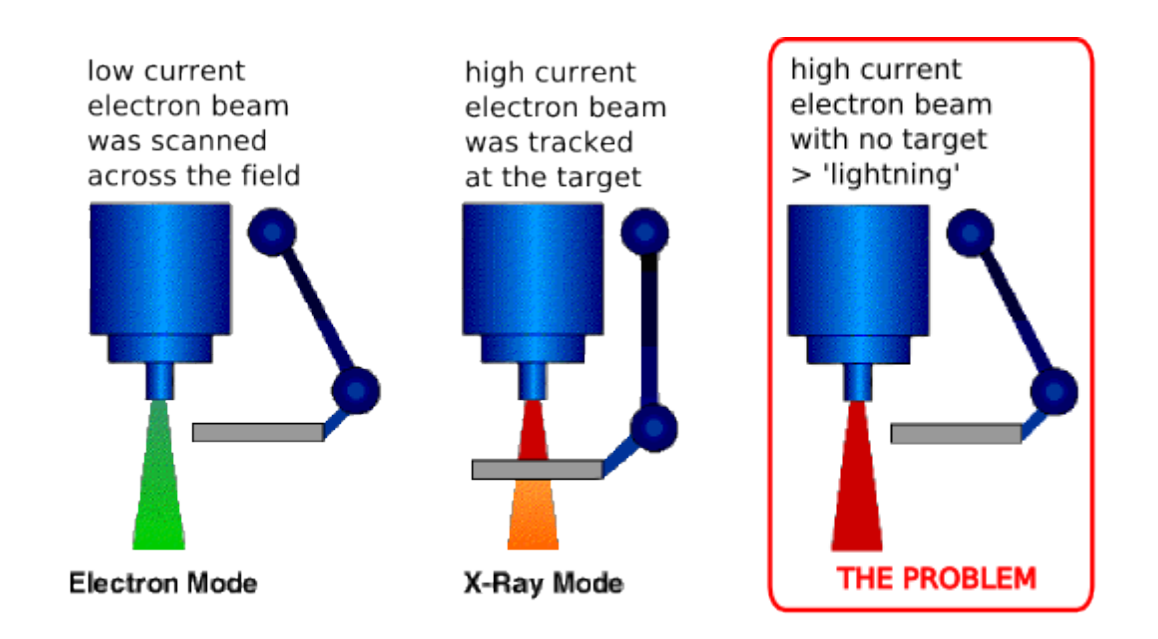

<http://radonc.wikidot.com/radiation-accident-therac25>

*After each overdose the creators of Therac-25 were contacted. After the first incident the AECL responses was simple: "After careful consideration, we are of the opinion that this damage could not have been produced by any malfunction of the Therac-25 or by any operator error (Leveson, 1993)."* 

*After the 2nd incident the AECL sent a service technician to the Therac-25 machine, he was unable to recreate the malfunction and therefore conclude nothing was wrong with the software. Some minor adjustments to the hardware were changed but the main problems still remained.* 

*It was not until the fifth incident that any formal action was taken by the AECL. However it was a physicist at the hospital where the 4th and 5th incident took place in Tyler, Texas who actually was able to reproduce the mysterious "malfunction 54". The AECL finally took action and made a variety of changes in the software of the Therac-25 radiation treatment system.* 

[http://radonc.wdfiles.com/local--files/radiation-accident-therac25/Therac\\_UGuelph\\_TGall.pdf](http://radonc.wdfiles.com/local--files/radiation-accident-therac25/Therac_UGuelph_TGall.pdf)

Investigation results:

- **The failure occurred only when a particular nonstandard sequence of keystrokes was entered** on the VT-100 terminal which controlled the PDP-11 computer: an "X" to (erroneously) select 25 MeV photon mode followed by "cursor up", "E" to (correctly) select 25 MeV Electron mode, then "Enter", all within eight seconds.
- The design did not have any hardware interlocks to prevent the electron-beam from operating in its highenergy mode without the target in place.
- The engineer had reused software from older models. These models had hardware interlocks that masked their software defects.
- The hardware provided no way for the software to verify that sensors were working correctly.
- **The equipment control task did not properly synchronize with the operator interface task, so that race conditions occurred** if the operator changed the setup too quickly. This was missed during testing, since it took some practice before operators were able to work quickly enough to trigger this failure mode.
- The software set a flag variable by incrementing it, rather than by setting it to a fixed non-zero value. Occasionally an arithmetic overflow occurred, causing the flag to return to zero and the software to bypass safety checks.

#### <https://en.wikipedia.org/wiki/Therac-25>and <http://sunnyday.mit.edu/papers/therac.pdf>

### What are race conditions?

**Race condition:** 

*A race condition or race hazard is the condition of an electronics, software, or other system where the system's substantive behavior is dependent on the sequence or timing of other uncontrollable events.* [\(Wikipedia\)](https://en.wikipedia.org/wiki/Race_condition)

Data race:

Multiple threads access a value, where at least one of them is writing

• This should sound familiar!

# Rust's design pays off

- Rust's design goals:
	- How do you do safe systems programming?
	- How do you make concurrency painless?
	- How do you make it fast?
- ! *"Initially these [first two] problems seemed orthogonal, but to our amazement, the solution turned out to be identical: the same tools that make Rust safe also help you tackle concurrency head-on."* (*[Rust blog](https://blog.rust-lang.org/2015/04/10/Fearless-Concurrency.html)*)
- ! Compiler enforces rules for safe concurrency. *"Thread safety isn't just documentation; it's law."*
- There's very little in the core language specific to threading! (Only two traits!)

### Hello world!

```
use std::{thread, time};
use rand::Rng;
const NUM THREADS: u32 = 20;
fn main() {
   let mut threads = Vec::new();
    println!("Spawning {} threads...", NUM THREADS);
    for in 0..NUM THREADS {
       threads.push(thread::spawn(
           let mut rng = rand::thread rng();
           thread::sleep(time::Duration::from millis(rng.gen_range(0, 5000)));
            println!("Thread finished running!");
        }));
 }
I wait for all the threads to finishleed to check if the thread panicked
    for handle in threads
       handle.join((.expect("Panic happened inside of a thread!");
 }
     println!("All threads finished!");
}
                                                        Closure/lambda function borrows 
                                                        any referenced variables
                                         Parameters for closure function (none, in this case)
                                       A panic in a thread will not crash the entire program 
                                         Playground
```
### Extroverts demo (CS 110)

```
static const char *kExtroverts[] = {
   "Frank", "Jon", "Lauren", "Marco", "Julie", "Patty",
   "Tagalong Introvert Jerry"
};
static const size t kNumExtroverts = sizeof(kExtroverts)/sizeof(kExtroverts[0]) - 1;
static void *recharge(void *args) {
  const char *name = kExtrovers[s*(size t *)args]; printf("Hey, I'm %s. Empowered to meet you.\n", name);
   return NULL;
}
int main() {
   printf("Let's hear from %zu extroverts.\n", kNumExtroverts);
  pthread t extroverts[kNumExtroverts];
  for (size t i = 0; i < kNumExtroverts; i++)
    pthread create(&extroverts[i], NULL, recharge, (&i);)
  for (size t j = 0; j < kNumExtroverts; j++)
    pthread join(extroverts[j], NULL);
   printf("Everyone's recharged!\n");
   return 0;
}
                                                          Passes a pointer to i, but then the 
                                                         main thread changes i on the 
                                                         next iteration of the for loop
                                      Cplayground
```

```
use std::thread;
const NAMES: [&str; 7] = ["Frank", "Jon", "Lauren", "Marco", "Julie", "Patty",
     "Tagalong Introvert Jerry"];
fn main() {
    let mut threads = Vec::new();
     for i in 0..6 {
         threads.push(thread::spawn(|| {
             println!("Hello from printer {}!", NAMES[i]);
         }));
     }
     // wait for all the threads to finish
     for handle in threads {
        handle.join().expect("Panic occurred in thread!");
     }
}
```
#### [Rust playground](https://play.rust-lang.org/?version=stable&mode=debug&edition=2018&gist=4141caf1577219e8dd96d16409ab6816)

| ^[^^](https://play.rust-lang.org/?version=stable&mode=debug&edition=2018&gist=3ee846b7cc8127b788bde031e9381b24)^^^^

error[\[E0373\]](https://doc.rust-lang.org/stable/error-index.html#E0373): closure may outlive the current function, but it borrows `i`, which is owned by the current function

```
 --> src/main.rs:9:36
 |
9 | threads.push(thread::spawn(|| {
                                     | ^^ may outlive borrowed value `i`
10 | println!("Hello from printer {}!", NAMES[i]);
                                                     - `i` is borrowed here
 |
note: function requires argument type to outlive `'static`
  --> src/main.rs:9:22
 |
9 | threads.push(thread::spawn(|| {
 | ______________________^
10 | | | println!("Hello from printer {}!", NAMES[i]);
11 | });
 | |__________^
help: to force the closure to take ownership of `i` (and any other referenced variables), use the
`move` keyword
 |
9 | threads.push(thread::spawn(move
```
| ^[^^](https://play.rust-lang.org/?version=stable&mode=debug&edition=2018&gist=3ee846b7cc8127b788bde031e9381b24)^^^^

error[\[E0373\]](https://doc.rust-lang.org/stable/error-index.html#E0373): closure may outlive the current function, but it borrows `i`, which is owned by the current function

```
 --> src/main.rs:9:36
 |
9 | threads.push(thread::spawn(|| {
                                     | ^^ may outlive borrowed value `i`
10 | println!("Hello from printer {}!", NAMES[i]);
                                                    - i is borrowed here
 |
note: function requires argument type to outlive `'static`
  --> src/main.rs:9:22
 |
9 | threads.push(thread::spawn(|| {
 | ______________________^
10 | | | println!("Hello from printer {}!", NAMES[i]);
11 | });
 | |__________^
help: to force the closure to take ownership of `i` (and any other referenced variables), use the 
`move` keyword
 |
9 | threads.push(thread::spawn(move
```

```
use std::thread;
```

```
const NAMES: [&str; 7] = ["Frank", "Jon", "Lauren", "Marco", "Julie", "Patty",
     "Tagalong Introvert Jerry"];
fn main() {
    let mut threads = Vec::new();
     for i in 0..6 {
         threads.push(thread::spawn(move || {
             println!("Hello from printer {}!", NAMES[i]);
         }));
     }
     // wait for all the threads to finish
     for handle in threads {
        handle.join().expect("Panic occurred in thread!");
 }
}
                                               Closure function takes ownership of i 
                                               (under the hood, value of i is copied 
                                               into thread's stack)
```
#### [Rust playground](https://play.rust-lang.org/?version=stable&mode=debug&edition=2018&gist=4141caf1577219e8dd96d16409ab6816)

### Ticket agents demo (CS 110)

```
static void ticketAgent(size_t id(size t& remainingTickets) \{
    while (remainingTickets > 0) {
        handleCall(); \frac{1}{2} sleep for a small amount of time to emulate conversation time.
 remainingTickets--;
Value decremented simultaneously: ends up underflowing!
         cout << oslock << "Agent #" << id << " sold a ticket! (" << remainingTickets 
              << " more to be sold)." << endl << osunlock;
         if (shouldTakeBreak()) // flip a biased coin
            takeBreak(); \frac{1}{2} // if comes up heads, sleep for a random time to take a break
 }
     cout << oslock << "Agent #" << id << " notices all tickets are sold, and goes home!"
          << endl << osunlock;
}
int main(int argc, const char *argv[]) {
     thread agents[10];
    size t remaining Tickets = 250;
    for (size t i = 0; i < 10; i++)
        aqents[i] = thread(ticketAgent, 101 + i, ref(remainingTickets));for (thread& agent: agents) agent.join();
     cout << "End of Business Day!" << endl;
     return 0;
}
                                                               Multiple threads get mutable 
                                                               reference to remainingTickets
```
**[Cplayground](https://cplayground.com/?p=caterpillar-dragonfly-grouse)** 

```
fn ticketAgent(id: usize, remainingTickets: &mut usize) {
   while *remainingTickets > 0 {
         handleCall();
         *remainingTickets -= 1;
        println!("Agent #{} sold a ticket! ({} more to be sold)",
             id, remainingTickets);
         if shouldTakeBreak() {
            takeBreak();
 }
 }
    println!("Agent #{} notices all tickets are sold, and goes home!", id);
}
```
#### [Rust playground](https://play.rust-lang.org/?version=stable&mode=debug&edition=2018&gist=1d4e7507ce7e9b9010510ad663fbf843)

```
fn main() {
    let mut remainingTickets = 250;
    let mut threads = Vec::new();
     for i in 0..10 {
         threads.push(thread::spawn(|| {
             ticketAgent(i, &mut remainingTickets)
         }));
     }
     // wait for all the threads to finish
     for handle in threads {
        handle.join().expect("Panic occurred in thread!");
     }
     println!("End of business day!");
}
```
[Rust playground](https://play.rust-lang.org/?version=stable&mode=debug&edition=2018&gist=1d4e7507ce7e9b9010510ad663fbf843)

```
error[E0499]: cannot borrow `remainingTickets` as mutable more than once at a time
   --> src/main.rs:38:36
 |
38 | threads.push(thread::spawn(|| {
                                         ^{\wedge} mutable borrow starts here in previous iteration of
loop
 | ______________________|
 | |
39 | | ticketAgent(i, &mut remainingTickets)
                                           | | ---------------- borrows occur due to use of 
`remainingTickets` in closure
40 | | }));
               - argument requires that `remainingTickets` is borrowed for `'static`
```
erro[r\[E0373\]:](https://doc.rust-lang.org/stable/error-index.html#E0373) closure may outlive the current function, but it borrows `i`, which is owned by the current function

...

erro[r\[E0373\]:](https://doc.rust-lang.org/stable/error-index.html#E0373) closure may outlive the current function, but it borrows `remainingTickets`, which is owned by the current function

...